#### FEDERAL UTILITY PARTNERSHIP WORKING GROUP SEMINAR

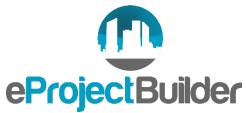

May 2-3, 2019 San Diego, CA

#### eProject Builder and UESCs

#### Elizabeth Stuart, Lawrence Berkeley Lab

#### Hosted by:

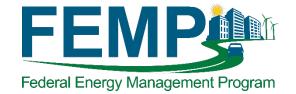

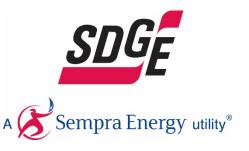

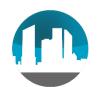

## eProject Builder (ePB) Overview

- Secure, web-based project tracking/reporting system
- Free tool maintained by Berkeley Lab for U.S. DOE
- ePB enables agencies and utilities to securely:
  - Preserve and track UESC project information, performance assurance information, and related documents in perpetuity
  - Develop project scenarios using standardized calculations
  - Generate data and reports
- Status: contains ~780 projects; 60% fed, including 18 UESCs

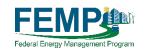

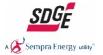

# The Power of Data Management

- Institutionalizes ability to report program & project impacts; enables you to be *audit-ready*
- Demonstrates the *value* of projects and programs
- Enables fulfilment of reporting requirements
- Identifies where work has been completed and where remaining potential exists
- Identifies savings achieved year over year
- Illustrates that benefits are being achieved in similar projects (by folks just like you)

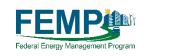

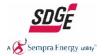

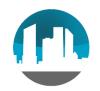

### ePB Benefits

- Enables UESC teams to leverage the power of data management
- Preserves your critical project data through the contract term and beyond
- Standardizes the types of data collected and reported for UESC projects very important
- Enables tracking persistence of realized savings year over year
- Enables analysis and reporting of project / program performance; enables you to tell your success stories!
- Empowers UESC teams by providing them direct access to data for their portfolio of projects
- Forthcoming: Enables transfer of data from ePB to CTS (pilot underway)

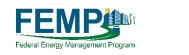

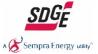

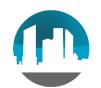

### ePB Components and Security

#### • Two Key System Components

- Excel-based data template for utility/contractor to enter data and develop project scenarios
- Online system where data & documents are uploaded, accessed & tracked

#### • Security Features

- Encryped (https) and 2-step log-in similar to other secure sites
- Project access restricted to one customer and one utility account
- Zero cyber security risk score via 2 levels of security testing/remediation
  - National Lab IT security scans and other processes
  - 3<sup>rd</sup>-party scans from government cyber security expert

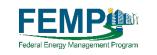

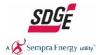

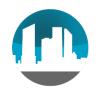

#### ePB User Roles

Customer "Project Initiator"

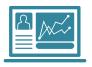

- Registers
- Initiates project (takes less than 1 minute)
- Reviews project data
- Approves submitted project
- Unlocks project for revision, if necessary
- Invites Project Viewer(s)

Utility "Project Builder"

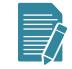

- Registers
- Enters project data
- Reviews project data with customer
- Submits project for approval
- Revises project data, if necessary
- Invites Project Viewer(s)

#### Other Stakeholder "Project Viewer"

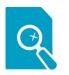

- Registers
- Views project information, only when invited

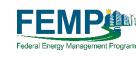

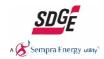

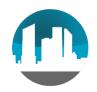

### ePB Outputs

- Project financial/savings schedules
- Annual and cumulative performance verification reports
- Start with library canned queries or create your own
- Tables and graphs with analysis on portfolio of projects

| rop Fields      | Onfigure                     |                                                                |                                  |                    |                                                          |          |          |          |          |        |                                                     |                                  |  |
|-----------------|------------------------------|----------------------------------------------------------------|----------------------------------|--------------------|----------------------------------------------------------|----------|----------|----------|----------|--------|-----------------------------------------------------|----------------------------------|--|
|                 | Row Labels 🚱                 | Project Name                                                   | Total average of Total Project I | mplementation Cost |                                                          |          |          |          |          |        | Contigure                                           |                                  |  |
| Ceilings >      | Project Name ×               | 6 March ESCO as Pl university<br>Health ESCO initiated march 6 |                                  | \$5,736,000.00     |                                                          |          |          |          |          |        | Row Labels 🛞                                        | ∰ escosso -]                     |  |
|                 |                              | K-12 Liz test 6 March 2017                                     |                                  | \$1,460,000.00     |                                                          |          |          |          |          |        | Project Name                                        | - 000000 -                       |  |
| vings &         | Column Labels @              |                                                                | Totals                           | \$7,511,376.17     | 1                                                        |          |          |          |          |        | Primary project location-City<br>Project Award Date | K 10 5500000 -<br>Bigg 5000000 - |  |
| riod<br>ments > |                              |                                                                | Configure                        |                    |                                                          |          |          |          |          |        | -                                                   |                                  |  |
|                 |                              | Row                                                            | Labels 🕼                         |                    | First Year M&V Methodology                               | Option A | Ontion R | Option C | Option D | Totale | Column Labels 📀                                     | E 3500000 -                      |  |
| >               | Value 🔘                      | ECN                                                            | 1 Technology Category            | ×                  | ECM Technology Category                                  | Option A | Option D | opuone   | option D | Totals |                                                     | 3000000 -                        |  |
|                 | Average of Total Project o x |                                                                |                                  |                    | Boiler Plant Improvements                                |          | 1        |          |          | 1      |                                                     | 2500000 -                        |  |
|                 | Implementation Cost          |                                                                |                                  |                    | Building Envelope Modifications                          |          |          | 1        | 2        | 3      | Value Ø                                             | 1500000                          |  |
|                 |                              | H                                                              |                                  |                    | Chilled Water, Hot Water, and Steam Distribution Systems |          | 1        |          |          | 1      | Sum of Total Project o                              | 1000000 -                        |  |
| for ECM 🔘       | Filter @                     | Colu                                                           | ımn Labels 🕥                     |                    | Chiller Plant Improvements                               |          | 3        |          |          | 3      | Implementation Cost                                 | 500000 -                         |  |
|                 |                              |                                                                |                                  |                    | Lighting Improvements                                    | 3        | 1        |          |          | 4      |                                                     | 0.4                              |  |
|                 |                              | First                                                          | Year M&V Methodology             | ×                  | Renewable Energy Systems                                 |          | 3        | 1        |          | 4      | Filter @                                            |                                  |  |
|                 |                              |                                                                |                                  |                    | Totals                                                   | 3        | 9        | 2        | 2        | 16     | rinter to                                           |                                  |  |

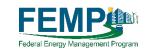

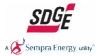

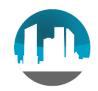

#### Registration and Log In

Benchmarking Help/Documentation About

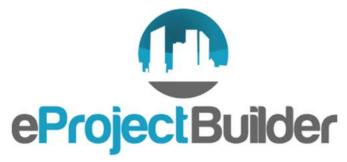

ePB enables energy service companies (ESCOs) and their customers to securely:

- 1. Upload, track and access ESPC project-level information for the life of the performance contract
- 2. Quickly generate data for project and portfolio reports
- 3. Develop project scenarios using standardized amortization calculations
- 4. Benchmark new ESPC projects against historical project data

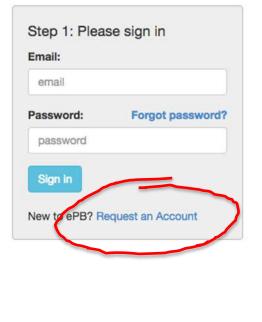

Learn more

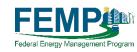

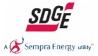

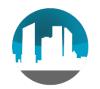

#### **Registration Page**

|                                                                                                    | oject Builder Account Registration Form                     |              |                        |
|----------------------------------------------------------------------------------------------------|-------------------------------------------------------------|--------------|------------------------|
| First Name: Last Name:   Tite: Organization:   Address: City:   Office Enail Address: Zip:   Office Enail Address: Zip:   WWII You Be Using eProject Builder?*     Rease check all frait apply     ePB main site - to enter real project data   ePB main site - to enter real project data   ePB main site - to enter real project data     Pederal Government   Base check all frait apply     Pederal Government   Image: Context Context Cont                                                                                                    | ed fields are indicated with an asterisk*                   |              |                        |
| First Name: Last Name:   Tite: Organization:   Address: City:   Office Enail Address: Zip:   Office Enail Address: Zip:   WWII You Be Using eProject Builder?*     Rease check all frait apply     ePB main site - to enter real project data   ePB main site - to enter real project data   ePB main site - to enter real project data     Pederal Government   Base check all frait apply     Pederal Government   Image: Context Context Cont                                                                                                    |                                                             |              |                        |
| Title: Organization:   Address: City:   Oflice Email Address: Zip:   Oflice Email Address: Zip:   Oflice Email Address: Zip:   Oflice Email Address: Zip:   Select One etail    Accounts Being Requested  Please check all that apply  Please check all that apply  Please check all tha                     | Contact Information*                                        |              |                        |
| Address: City:   Office Email Address: Zip:   Phone Number: XXXXXXXXXXXXXXXXXXXXXXXXXXXXXXXXXXXX                                                                                                    | First Name:                                                 |              | Last Name:             |
| Address: City:   Office Email Address: Zip:   Phone Number: XXXXXXXXXXXXXXXXXXXXXXXXXXXXXXXXXXXX                                                                                                    |                                                             |              |                        |
| Office Email Address: Zip: 5 off Zip Code   Phone Number:   X00:x000:x000:x000:x000:x000:x000:x000:                                                                                                    | litte:                                                      |              | Organization:          |
| Phone Number: XXX-XXXX     How Will You Be Using eProject Builder?     Select One     Counts Being Requested     Please check all that apply     ePB main site - to enter real project data   ePB main site - to enter real project data   ePB training site - to explore the tool and enter test data     Would you like to be invited to upcoming training webinars?     Ves     Yes     Commercial (Lessed)   Commercial (Lessed)   Commercial (Lessed)   Commercial (Lessed)   Commercial (Lessed)   Commercial (Lessed)   Betail (Lessed)   Commercial (Lessed)   Betail (Lessed)   Commercial (Lessed)   Hotel/Hospitality                                                                                                    | Address:                                                    |              | City:                  |
| How Will You Be Using eProject Builder?         Select One         Accounts Being Requested         Pease check all that apply         ePB main site - to enter real project data         ePB training site - to explore the tool and enter test data         Would you like to be invited to upcoming training webinars?         Yes         •         •         •         •         •         •         •         •         •         •         •         •         •         •         •         •         •         •         •         •         •         •         •         •         •         •         •         •         •         •         •         •         •         •         •         •         •         •         •         •         •         <                                                                                                    | Office Email Address:                                       |              | Zip: 5-stigit Zip Code |
| How Will You Be Using eProject Builder?         Select One         Select One         ccounts Being Requested *         eeBs check all that apply         ePB main site - to enter real project data         ePB training site - to explore the tool and enter test data         Vould you like to be invited to upcoming training webinars?         Yes         *         @embed and the enter counce of the counce of the                                                                                                    | Bhone Number: VVV VVV                                       |              |                        |
| Seliect One  Seliect One  Market Segment(s) You Work In Please check all that apply  Market Segment(s) You Work In Please check all that apply  Federal Government State/Local Government Healthcare K-12 Schools University/College Industrial Commercial (Leased) Commercial (Ceased) Retail (Leased) Retail (Leased) Retail (Lowner-occupied) Hote/Hospitality                                                                                                    |                                                             |              |                        |
| Select One       \$         Accounts Being Requested *       Market Segment(s) You Work In         Hease check all that apply       Please check all that apply         • ePB main site - to enter real project data       Please check all that apply         • ePB training site - to explore the tool and enter test data       • Ederal Government         Would you like to be invited to upcoming training webinars?       • K-12 Schools         Vould you like to be invited to upcoming training webinars?       • Industrial         Yes       \$         Market Segment(s)       • Commercial (Lessed)         • Commercial (Owner-occupied)       • Public Housing         • Residential       • Residential         • Residential       • Retail (Lessed)         • Retail (Lowner-occupied)       • Hote/Hospitality                                                                                                    |                                                             |              | P                      |
| Select One       +         ccounts Being Requested *       Market Segment(s) You Work In         lease check all that apply       Please check all that apply         ePB main site - to enter real project data       Please check all that apply         ePB training site - to explore the tool and enter test data       Extended for the set of the set of the set | low Will You Be Using eProject Builder?                     |              |                        |
| cccounts Being Requested       Market Segment(s) You Work In         leease check all that apply       Please check all that apply         c ePB main site - to enter real project data       Federal Government         c ePB training site - to explore the tool and enter test data       State/Local Government         Would you like to be invited to upcoming training webinars?       University/College         Yes       \$         Gommercial (Leased)       Commercial (Leased)         Commercial (Leased)       Public Housing         Retail (Leased)       Retail (Leased)         Retail (Leased)       Retail (Leased)         Retail (Leased)       Retail (Leased)         Retail (Leased)       Retail (Leased)         Retail (Leased)       Retail (Leased)         Retail (Leased)       Retail (Leased)         Retail (Leased)       Retail (Leased)         Retail (Leased)       Retail (Leased)         Retail (Leased)       Retail (Leased)         Retail (Leased)       Retail (Leased)         Retail (Leased)       Retail (Leased)         Retail (Leased)       Retail (Leased)         Retail (Leased)       Retail (Leased)                                                                                                    |                                                             |              |                        |
| Hease check all that apply       Please check all that apply         PB main site - to enter real project data       Federal Government         PB training site - to explore the tool and enter test data       State/Local Government         Vould you like to be invited to upcoming training webinars?       K-12 Schools         Ves <ul> <li>Commercial (Leased)</li> <li>Commercial (Owner-occupied)</li> <li>Public Housing</li> <li>Retail (Leased)</li> <li>Retail (Owner-occupied)</li> <li>Heatil(Owner-occupied)</li> <li>Heatil(Owner-occupied)</li> <li>Heatil(Owner-occupied)</li> <li>Heatil(Owner-occupied)</li> <li>Heatil(Owner-occupied)</li> <li>Heatil(Owner-occupied)</li> <li>Heatil(Owner-occupied)</li> <li>Heatil(Owner-occupied)</li> <li>Hotel/Hospitality</li> </ul>                                                                                                    | Select One                                                  | ¢            |                        |
| Please check all that apply       Please check all that apply         Please check all that apply       Please check all that apply         Please check all tha                                                                                                    |                                                             |              |                        |
| lease check all that apply       Please check all that apply         ePB main site - to enter real project data       Federal Government         ePB training site - to explore the tool and enter test data       State/Local Government         Would you like to be invited to upcoming training webinars?       K-12 Schools         Yes       \$         Yes       \$         Gommercial (Leased)       Commercial (Owner-occupied)         Public Housing       Retail (Leased)         Retail (Owner-occupied)       Retail (Owner-occupied)         Hotel/Hospitality       Hotel/Hospitality                                                                                                    |                                                             |              |                        |
| ePB main site - to enter real project data   ePB training site - to explore the tool and enter test data     Would you like to be invited to upcoming training webinars?     Vould you like to be invited to upcoming training webinars?     Image: PB deral Government   State/Local Government   Image: PB deral Government   State/Local Government   Image: PB deral Government   State/Local Government   Image: PB deral Government   State/Local Government   Image: PB deral Government   State/Local Government   Image: PB deral Government   State/Local Government   Image: PB deral Government   State/Local Government   Image: PB deral Government   State/Local Government   Image: PB deral Government   State/Local Government   Image: PB deral Government   Image: PB deral Government                                                                                                    | ccounts Being Requested                                     | Market Seg   | gment(s) You Work In   |
| ePB training site - to explore the tool and enter test data     ould you like to be invited to upcoming training webinars?     Wes     State/Local Government   Healthcare   University/College   Industrial   Commercial (Leased)   Commercial (Owner-occupied)   Public Housing   Residential   Residential   Heail (Owner-occupied)   Heail (Leased)   Heail (Leased)                                                                                                    | ease check all that apply                                   | Please check | k all that apply       |
| Yes                                                                                                    | ePB main site - to enter real project data                  | Federal      | al Government          |
| Yes       \$         Yes       \$         Industrial       Commercial (Leased)         Public Housing       Public Housing         Residential       Residential         Retail (Leased)       Hote/Hospitality                                                                                                    | ePB training site - to explore the tool and enter test data | State/Lo     | Local Government       |
| Yes                                                                                                    |                                                             |              | Jcare                  |
| Yes \$ Industrial Commercial (Leased) Commercial (Owner-occupied) Public Housing Residential Retail (Leased) Retail (Leased) Hotel/Hospitality                                                                                                    |                                                             | □ K-12 Sc    | chools                 |
| Yes   Commercial (Leased) Commercial (Owner-occupied) Public Housing Residential Retail (Leased) Retail (Commercial) Hotel/Hospitality                                                                                                    | rould you like to be invited to upcoming training webinars? |              |                        |
| Commercial (Owner-occupied) Commercial (Owner-occupied) Public Housing Residential Retail (Leased) Retail (Owner-occupied) Hotel/Hospitality                                                                                                    | No.                                                         |              |                        |
| Public Housing     Residential     Retail (Leased)     Retail (Owner-occupied)     Hotel/Hospitality                                                                                                    | Tes 👻                                                       |              |                        |
| <ul> <li>Residential</li> <li>Retail (Leased)</li> <li>Retail (Owner-occupied)</li> <li>Hotel/Hospitality</li> </ul>                                                                                                    |                                                             |              |                        |
| <ul> <li>Retail (Leased)</li> <li>Retail (Owner-occupied)</li> <li>Hotel/Hospitality</li> </ul>                                                                                                    |                                                             |              | -                      |
| <ul> <li>Retail (Owner-occupied)</li> <li>Hotel/Hospitality</li> </ul>                                                                                                    |                                                             |              |                        |
| □ Hotel/Hospitality                                                                                                    |                                                             |              |                        |
|                                                                                                    |                                                             |              |                        |
|                                                                                                    |                                                             | □ Hoter      |                        |

Register for account on main site, training site or both: <u>https://eprojectbuilder.lbl.gov/</u>

2<sup>nd</sup> email is required for training site; user receives both ESCO and customer type roles to explore complete project entry and approval cycle

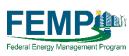

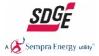

## Projects Summary Page - View Portfolio

|            |                                | ta online, click ti   |                      |               |                        |                                      |                         |                                 |                                |                      |               |        |      |
|------------|--------------------------------|-----------------------|----------------------|---------------|------------------------|--------------------------------------|-------------------------|---------------------------------|--------------------------------|----------------------|---------------|--------|------|
|            |                                |                       |                      |               |                        | cts, click the gea<br>e "manage view |                         | e "download schedul             | e" link.                       |                      |               |        |      |
| Search:    |                                |                       |                      |               |                        |                                      |                         |                                 |                                |                      |               |        |      |
| Project ID | Project v                      | ∲<br>Market           | Agency               | Award<br>Date | Last<br>Modified       | ¢                                    | ESCO                    | Total<br>Implementation<br>Cost | Total<br>Guaranteed<br>Savings | Proposal +<br>Status | M&V<br>Status | Data % | Acti |
| 52204      | Nov 19<br>demo<br>project      | Federal<br>Government | State                |               | 2015-11-19<br>19:48:48 | test<br>Customer<br>Organization     | ESCO<br>Company<br>name | \$7,082,480                     | \$8,689,789                    | Pending              |               | 100%   | 0    |
| 52205      | LBNL test<br>project 3         | Federal<br>Government | Office of Science    |               | 2015-11-25<br>16:36:59 | Berkeley Lab                         | ESCO of<br>the West     | \$3,562,480                     | \$5,006,332                    | Pre-Approval         |               | 100%   | 0    |
| 52203      | Demo<br>project<br>November    | Federal<br>Government | State                |               | 2015-11-30<br>20:35:11 | Demo<br>Customer                     | Demo<br>ESCO            | \$5,882,480                     | \$7,378,885                    | Approved             | Pending       | 100%   | 0    |
| 52213      | December<br>Test<br>Project II | K-12<br>Schools       | Office of<br>Science |               | 2015-11-30<br>20:14:19 | LBNL                                 | Demo<br>ESCO            | \$7,682,480                     | \$10,088,917                   | Approved             | Pending       | 100%   | 0    |
| 52212      | Dec 1<br>demo                  | K-12<br>Schools       |                      |               | 2015-11-30<br>18:07:23 |                                      |                         | \$0                             | <mark>\$0</mark>               | Pending              |               | 0%     | ٥    |

Federal Utility Partnership Working Group May 2-3, 2019 San Diego, CA

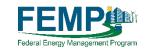

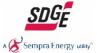

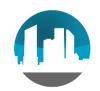

#### Project Dashboard

| ФеРВ                                               | Home Projects Summary       | Benchmarking Help/Documentation                                                        | About                                                                       |                           |            | Liz Test Customer - |
|----------------------------------------------------|-----------------------------|----------------------------------------------------------------------------------------|-----------------------------------------------------------------------------|---------------------------|------------|---------------------|
| <u>Project Summary</u> <b>Demo proje</b> Location: | ct November<br>Berkeley, CA |                                                                                        | ed project has one or more M&V years in pend<br>ble for the ESCO to submit. | ing View / Approve M&V    | Data       |                     |
| Customer:<br>ESCO:<br>Award Date:                  | Demo Customer<br>Demo ESCO  |                                                                                        |                                                                             |                           |            |                     |
| Implementation<br>Cost:                            | \$5,882,480                 | Project Financial<br>Schedules Archive                                                 | Documents                                                                   |                           |            |                     |
| Your Role:                                         | Project Initiator           |                                                                                        | File Name                                                                   | Date Uploaded             | File Size  |                     |
|                                                    |                             | <ul> <li>Nov 25, 2015 04:50:04 pm PST</li> <li>Nov 25, 2015 04:39:49 pm PST</li> </ul> | ePB Project Contact List.docx                                               | 11/30/2015 6:15:34 pm PST | 11.10 KB 💼 |                     |
| Action Menu                                        |                             |                                                                                        | ePB Test Upload Document.docx                                               | 11/30/2015 6:17:04 pm PST | 11.10 KB 💼 |                     |
| View Project Details                               |                             |                                                                                        | Total Disk Usage                                                            |                           | 22.20 KB   |                     |
| Edit M&V Data                                      |                             |                                                                                        | Upload a Document                                                           |                           |            |                     |
| View Project Financia                              | al Schedules (html)         |                                                                                        |                                                                             |                           |            |                     |
| View Project Financia                              | al Schedules (.pdf)         |                                                                                        |                                                                             |                           |            |                     |
| Manage Project Parti                               | cipants                     |                                                                                        |                                                                             |                           |            |                     |
| Download blank data                                | template                    |                                                                                        |                                                                             |                           |            |                     |
|                                                    |                             |                                                                                        |                                                                             |                           |            |                     |
|                                                    |                             |                                                                                        |                                                                             |                           |            |                     |
|                                                    |                             |                                                                                        |                                                                             |                           |            |                     |
|                                                    |                             |                                                                                        |                                                                             |                           |            |                     |
|                                                    |                             |                                                                                        |                                                                             |                           |            |                     |
|                                                    |                             | If you have questions, issues o                                                        | or feedback on eProject Builder please email: epb-support@lb                | l.gov                     |            |                     |

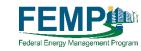

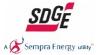

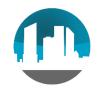

#### **Excel-based Data Template**

| $\mathbb{D}$                        |                                                                                                    | SUMMARY SCHE<br>BASIC PROJECT INFO |          |                                                                                     | <u></u> |        |
|-------------------------------------|----------------------------------------------------------------------------------------------------|------------------------------------|----------|-------------------------------------------------------------------------------------|---------|--------|
|                                     | Role:                                                                                                    | Institution:                       | Name:    | Email:                                                                              | Phone:  |        |
|                                     | KOIE:                                                                                                    | Institution:                       | Name:    | email:                                                                              | Phone:  |        |
|                                     | Project Fadilitator, il applicable                                                                                                    |                                    |          |                                                                                     |         |        |
|                                     | Customer (Project initiator)                                                                                                    |                                    |          |                                                                                     |         |        |
| Project Contact<br>Information      | ESCO (Project Builder)                                                                                                    |                                    |          |                                                                                     |         |        |
|                                     | Rinance Specialist                                                                                                    |                                    |          |                                                                                     |         | Impler |
|                                     | Primary Rnander                                                                                                    |                                    |          |                                                                                     |         | Perf   |
|                                     |                                                                                                    |                                    |          |                                                                                     |         |        |
|                                     | Project Ide                                                                                                    | ntitication:                       | -        | Project Characteris                                                                 | Jes     |        |
|                                     | Task Order #, if applicable                                                                                                    |                                    |          | by commos):                                                                         |         |        |
|                                     | Contract #                                                                                                    |                                    |          | Number of Buildings in Project:                                                     |         |        |
|                                     | Project Name:                                                                                                    |                                    | 1        | List of Buildings in Project                                                        |         |        |
|                                     |                                                                                                    |                                    | -        | (separated by commas)                                                               |         |        |
| Roject                              | Primary Project Location-Oity:                                                                                                    |                                    | -        | Market Segment:                                                                     | ·       |        |
| Identification &<br>Characteristics |                                                                                                    |                                    |          | Total Floor Area Affected by<br>project (Square Feet):                              |         |        |
|                                     |                                                                                                    |                                    |          | Average Annual Energy                                                               |         |        |
|                                     | Primary Project Location-Zocade:                                                                                                    |                                    |          | Consumption of Affected<br>Buildings (MMBtu/yr)                                     |         |        |
|                                     | Agency Nome (cobineHevel):                                                                                                    |                                    |          | Implementation Period (months)                                                      |         |        |
|                                     | Project initiator (Customer)                                                                                                    |                                    | 1        | -                                                                                   |         |        |
|                                     | ESCO Nome (Project Builder)                                                                                                    |                                    | 1        |                                                                                     |         |        |
|                                     |                                                                                                    |                                    |          |                                                                                     |         |        |
|                                     | Financin                                                                                                    | g Terms:                           |          | Project Capit dizati                                                                | on:     |        |
|                                     | Applicable Rhandial Index                                                                                                    |                                    |          | Total Implementation Price (from<br>Schedule-2 Total):                              | \$0     |        |
|                                     | ContractTerm (years):                                                                                                    | 0                                  |          | PLUS Prioring Procurement<br>Price-capitalized construction<br>period Interest (5): |         |        |
|                                     | index Rate:                                                                                                    |                                    |          | PLUS Phonoing Procurement<br>Price—other expenses (\$):                             |         |        |
|                                     | Added Premium (adjusted for tax<br>Incentives):                                                                                                    |                                    |          | LESS implementation Period<br>Payments (from Schedule-1, (c)):                      | \$0     |        |
| Costs &<br>Financials               | Project interest Rote:                                                                                                    | 0.00%                              |          | Tatal Amount Rhanced<br>(Principal):                                                | \$0     |        |
|                                     | Rhanding issue Date (mm/dd/yyyy):                                                                                                    |                                    |          | Performance Band Amount                                                             |         |        |
|                                     | Source (financier):                                                                                                    |                                    |          | Annual Dollar Savings Retained<br>by Customer                                       |         |        |
|                                     | Effective Through (mm/dd/yyyy):                                                                                                    |                                    |          |                                                                                     |         |        |
|                                     | Primary Type of Financing (choose<br>from list) :                                                                                                    |                                    |          |                                                                                     |         |        |
|                                     |                                                                                                    |                                    | <b>.</b> |                                                                                     |         |        |
|                                     | Project Agreement Type (choose from list):                                                                                                    |                                    |          |                                                                                     |         |        |
|                                     | Project Agreement Type (choose<br>from list):<br>Payment Tming (beginning or end                                                                                        |                                    |          |                                                                                     |         |        |
|                                     | Project Agreement Type (choose<br>from list):                                                                                                    |                                    |          |                                                                                     |         | Tot    |
|                                     | Project Agreement Type (choose<br>from list):<br>Payment Tming (beginning or end                                                                                        |                                    |          |                                                                                     |         | Tot    |
| Other                               | Project Agreement Type (choose<br>from list):<br>Payment Timing (beginning or end<br>of gerformance year):                                                              |                                    |          |                                                                                     |         | Tot    |
| Other                               | Project Agreement Type (choose<br>from list):<br>Poyment Timing (beginning or end<br>of performance year):<br>Guarantee % of Estimated Sovings:                         |                                    |          |                                                                                     |         |        |
|                                     | Project Agreement Type (choose<br>tem list):<br>Reyment Timing (beginning or end<br>or gerformance year):<br>Guarantee 5 of Estimated Sovings:<br>Rederal Contract Type |                                    |          |                                                                                     |         | Toto   |

| SCHEDULE #1<br>COST SAVINGS AND PAYMENTS |                                  |                                        |                   |  |  |  |
|------------------------------------------|----------------------------------|----------------------------------------|-------------------|--|--|--|
|                                          |                                  |                                        |                   |  |  |  |
|                                          | (a)                              | (b)                                    | (c)               |  |  |  |
| Implementation Period:                   | Estimated Cost Savings           | Guaranteed Cost Savings                | Payments          |  |  |  |
|                                          | (d)                              | (e)                                    | (1)               |  |  |  |
| Performance Period<br>(Year):            | Estimated Annual Cost<br>Savings | Guaranteed Annual Cost<br>Savings      | Annual Paymen     |  |  |  |
| 1                                        |                                  |                                        |                   |  |  |  |
| 2                                        |                                  |                                        |                   |  |  |  |
| 3                                        |                                  |                                        |                   |  |  |  |
| 4                                        |                                  |                                        |                   |  |  |  |
| 5                                        |                                  |                                        |                   |  |  |  |
| 6                                        |                                  |                                        |                   |  |  |  |
| 7                                        |                                  |                                        |                   |  |  |  |
| 8                                        |                                  |                                        |                   |  |  |  |
| 9                                        |                                  |                                        |                   |  |  |  |
| 10                                       |                                  |                                        |                   |  |  |  |
| 11                                       |                                  |                                        |                   |  |  |  |
| 12                                       |                                  |                                        |                   |  |  |  |
| 13                                       |                                  |                                        |                   |  |  |  |
| 14                                       |                                  |                                        |                   |  |  |  |
| 15                                       |                                  |                                        |                   |  |  |  |
| 16                                       |                                  |                                        |                   |  |  |  |
| 17                                       |                                  |                                        |                   |  |  |  |
| 18                                       |                                  |                                        |                   |  |  |  |
| 19                                       |                                  |                                        |                   |  |  |  |
| 20                                       |                                  |                                        |                   |  |  |  |
| 21                                       |                                  |                                        |                   |  |  |  |
| 22                                       |                                  |                                        |                   |  |  |  |
| 23                                       |                                  |                                        |                   |  |  |  |
| 24                                       |                                  |                                        |                   |  |  |  |
| 25                                       |                                  |                                        |                   |  |  |  |
| Total Performance<br>Period:             | \$0                              | \$0                                    | \$0               |  |  |  |
| Total Implementation                     | & Performance Period             | Total Guaranteed Cost<br>Savings (b+e) | Total Payments (c |  |  |  |
|                                          |                                  | \$0                                    | \$0               |  |  |  |

Excel-based data template for utility and agency to:

- 1) Develop project scenarios
- Enter project data for uploading to the online system

There are two different template versions:

- 1) Default: automates calculations of payment and savings schedules
- 2) Override: manual entry of all data

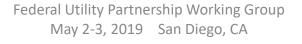

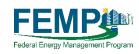

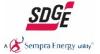

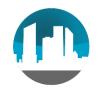

### ePB and UESC

- Berkeley Lab is enlisting your input today on a Beta version of a new ePB data template
  - Current USEC projects in ePB have had to use workarounds
  - New version will fully align with UESC project structure

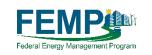

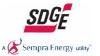

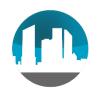

#### ePB and UESC

**OVERARCHING DOCUMENTS** 

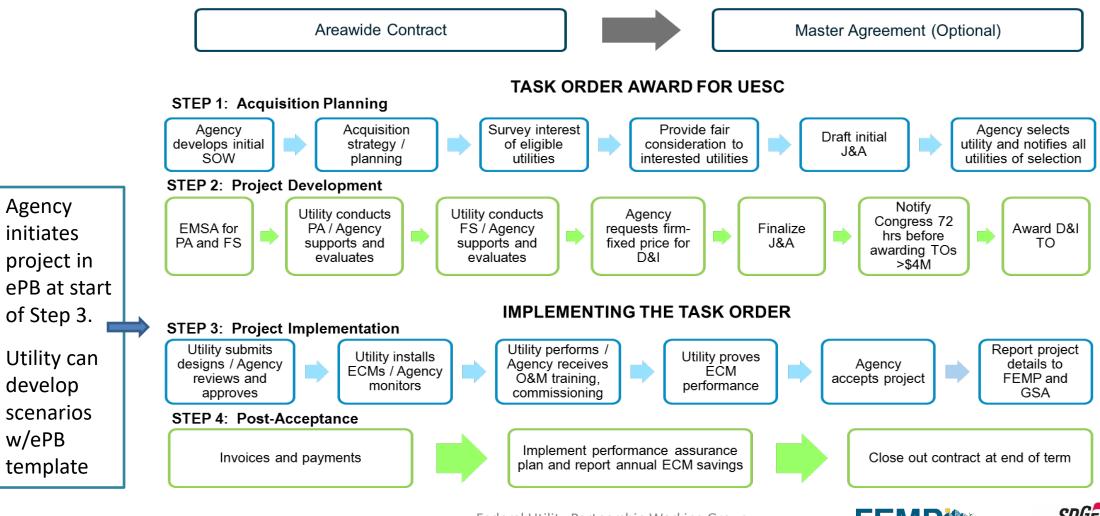

Federal Utility Partnership Working Group May 2-3, 2019 San Diego, CA

Federal Energy Management Program

A 🔀 Sempra Energy utility

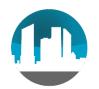

48

#### **UESC** Template Demonstration

| A                   | В                                                         | С      | D | E                | F                                                                                      | G                 |
|---------------------|-----------------------------------------------------------|--------|---|------------------|----------------------------------------------------------------------------------------|-------------------|
|                     | Project ID #                                              |        |   |                  |                                                                                        |                   |
|                     |                                                           |        |   |                  |                                                                                        |                   |
|                     |                                                           |        |   |                  |                                                                                        |                   |
| -                   | Financing Ter                                             | ms     |   |                  | Project Capitalizat                                                                    | ion               |
|                     | Applicable Financial Index                                |        |   |                  | Total Implementation Price (from<br>Schedule-2a Total)                                 | \$0               |
|                     | Performance Period (years)                                | 0      |   |                  | PLUS Financing Procurement Price-<br>capitalized construction period<br>interest (\$)* |                   |
|                     | Index Rate*                                               |        |   |                  | PLUS Financing Procurement Price-<br>other expenses (\$)*                              |                   |
|                     | Added Premium (adjusted for tax<br>incentives)*           |        |   |                  | LESS Implementation Period<br>Payments (from Schedule-1, (c))                          | \$0               |
| Costs &             | Project Interest Rate (sum of two<br>above inputs)        | 0.00%  |   |                  | Total Amount Financed (Principal)                                                      | \$0               |
| Financials          | Financing Issue Date (mm/dd/yyyy)                         |        |   |                  | Bonded Amount                                                                          |                   |
|                     | Project Award Date (mm/dd/yyyy)                           |        |   |                  | Start date of Performance Period<br>(mm/dd/yyyy)                                       |                   |
| ]                   | Effective Through (mm/dd/yyyy)                            |        |   |                  |                                                                                        |                   |
|                     | Primary Type of Financing (choose from list)              |        |   |                  | Project Financial Sum                                                                  | imary             |
| 1                   | Secondary Type of Financing                               |        |   |                  | Annual Estimated Energy Savings                                                        |                   |
|                     | (choose from list)                                        |        |   |                  | (MMBtu)                                                                                |                   |
|                     | Project Agreement Type (choose from list)                 | UESC   |   |                  | Annual Estimated Water Savings<br>(kGal)                                               |                   |
|                     | Payment Timing (beginning or end<br>of performance year)* |        |   |                  | Total Estimated Cost Savings                                                           |                   |
|                     |                                                           |        |   |                  | Total Guaranteed Cost Savings                                                          | \$0               |
|                     | % Savings devoted to Payments                             | 95.00% |   |                  | Total Payments                                                                         |                   |
|                     | Federal Contract Type                                     |        |   |                  |                                                                                        |                   |
| Other               | Primary Electric Utility                                  |        |   |                  | Template Errors/War                                                                    | nings             |
| Information         | Primary Natural Gas Utility                               |        |   |                  |                                                                                        |                   |
|                     | Primary Water Utility                                     |        |   |                  |                                                                                        |                   |
|                     |                                                           |        |   |                  |                                                                                        |                   |
| IMPORTANT INFO      |                                                           |        |   |                  |                                                                                        |                   |
|                     |                                                           |        |   |                  | e with completing these schedules, terminolog                                          | y, etc.           |
|                     | contractor shall complete the installation of a           |        |   | ed in the contra | ict.                                                                                   |                   |
| (4) Prior to award, |                                                           |        |   | time of award.   | The rate will be locked at time of award and wi                                        | ll be fixed throu |
| performance perio   | od.                                                       |        |   |                  |                                                                                        |                   |

|    | A                                 | В                       | С               |  |  |  |  |  |
|----|-----------------------------------|-------------------------|-----------------|--|--|--|--|--|
| 1  |                                   | SCHEDULE #10            |                 |  |  |  |  |  |
| 2  | С с                               | OST SAVINGS AND PA      | YMENTS          |  |  |  |  |  |
| 3  |                                   |                         |                 |  |  |  |  |  |
| 4  |                                   | (a)                     | (c)             |  |  |  |  |  |
| 5  | Implementation Period<br>(Year 0) | Estimated Cost Savings* | Payments*       |  |  |  |  |  |
| 6  | (10410)                           |                         |                 |  |  |  |  |  |
| 7  | Performance Period                | (d)                     | (f)             |  |  |  |  |  |
|    | (Year)                            | Estimated Annual Cost   | Annual Payments |  |  |  |  |  |
| 8  |                                   | Savings                 | ,               |  |  |  |  |  |
| 9  | 1                                 |                         |                 |  |  |  |  |  |
| 10 | 2                                 |                         |                 |  |  |  |  |  |
| 11 | 3                                 |                         |                 |  |  |  |  |  |
| 12 | 4                                 |                         |                 |  |  |  |  |  |
| 13 | 5                                 |                         |                 |  |  |  |  |  |
| 14 | 6                                 |                         |                 |  |  |  |  |  |
| 15 | 7                                 |                         |                 |  |  |  |  |  |
| 16 | 8                                 |                         |                 |  |  |  |  |  |
| 17 | 9                                 |                         |                 |  |  |  |  |  |
| 18 | 10                                |                         |                 |  |  |  |  |  |
| 19 | 11                                |                         |                 |  |  |  |  |  |
| 20 | 12                                |                         |                 |  |  |  |  |  |
| 21 | 13                                |                         |                 |  |  |  |  |  |
| 22 | 14                                |                         |                 |  |  |  |  |  |
| 23 | 15                                |                         |                 |  |  |  |  |  |
| 24 | 16                                |                         |                 |  |  |  |  |  |
| 25 | 17                                |                         |                 |  |  |  |  |  |
| 20 | 10                                |                         |                 |  |  |  |  |  |

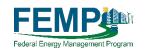

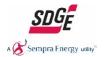

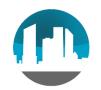

)&A

- Challenges around preserving and accessing UESC project information, e.g., for:
  - Reporting, tracking what has been implemented, sharing success stories
- Challenges around tracking performance assurance
- Training materials that will be most useful
- Other questions

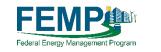

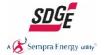

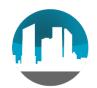

### Thank you!

- Website: <u>eprojectbuilder.lbl.gov</u>
- Introductory training webinars (all project types)
  - 2<sup>nd</sup> Thursday and 4<sup>th</sup> Tuesday of every month in 2019 @ 1:00 eastern
  - See the ePB Help/Documentation page for upcoming webinars: <u>https://eprojectbuilder.lbl.gov/home/#/help</u>
- Technical support: <a href="mailto:epb-support@lbl.gov">epb-support@lbl.gov</a>
- Contact: Elizabeth (Liz) Stuart: <u>estuart@lbl.gov</u>

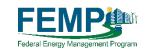

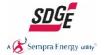